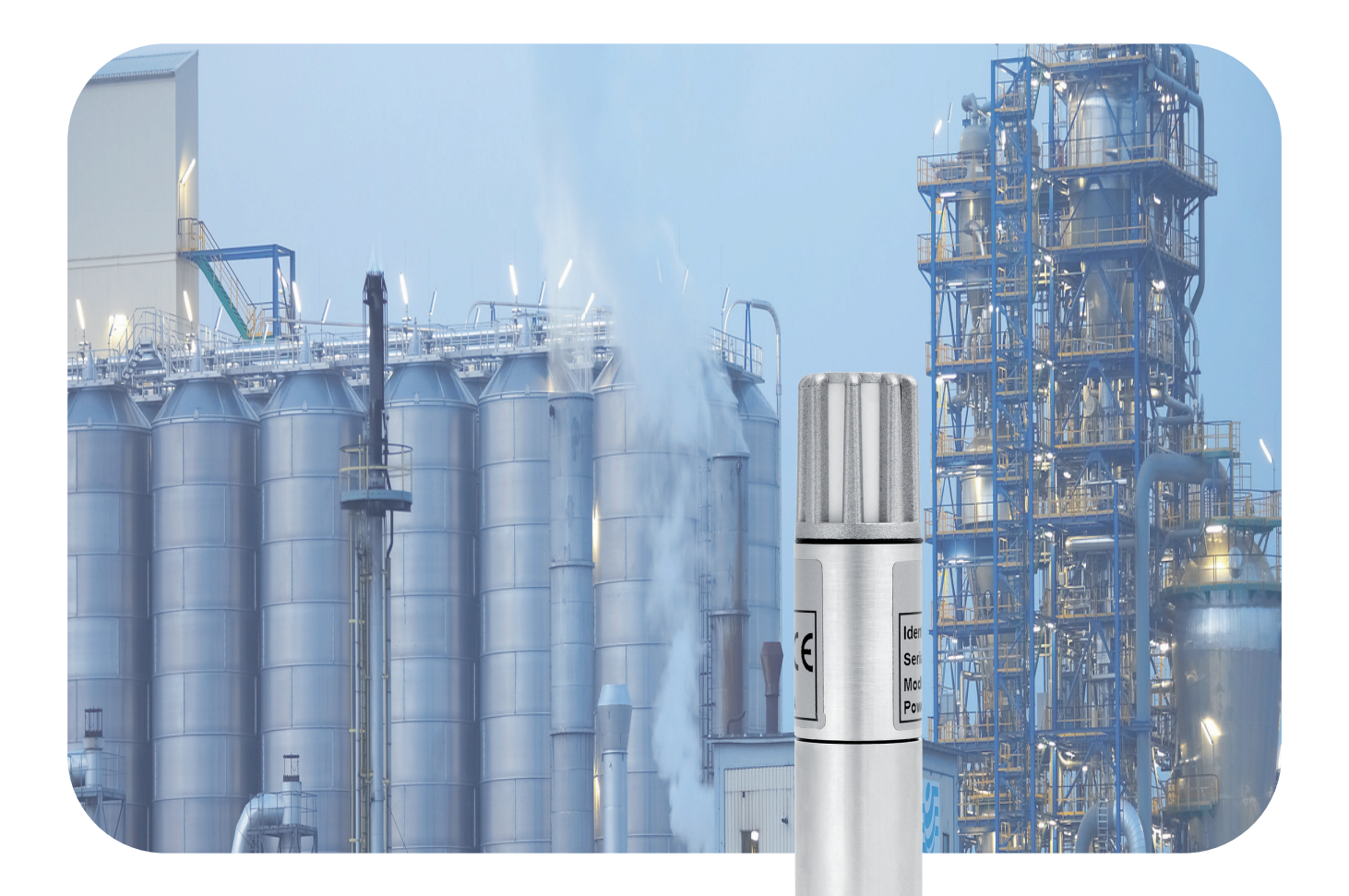

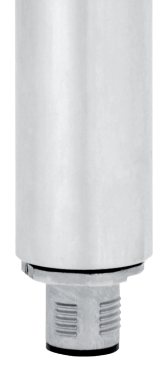

**BETRIEBSANLEITUNG**

# THP[pro]SDI-12

Temperatur-Luftfeuchte-Luftdruck-Sensor

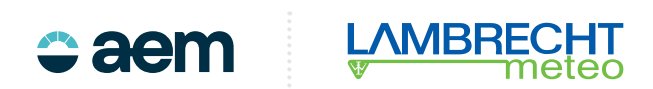

# **Inhalt**

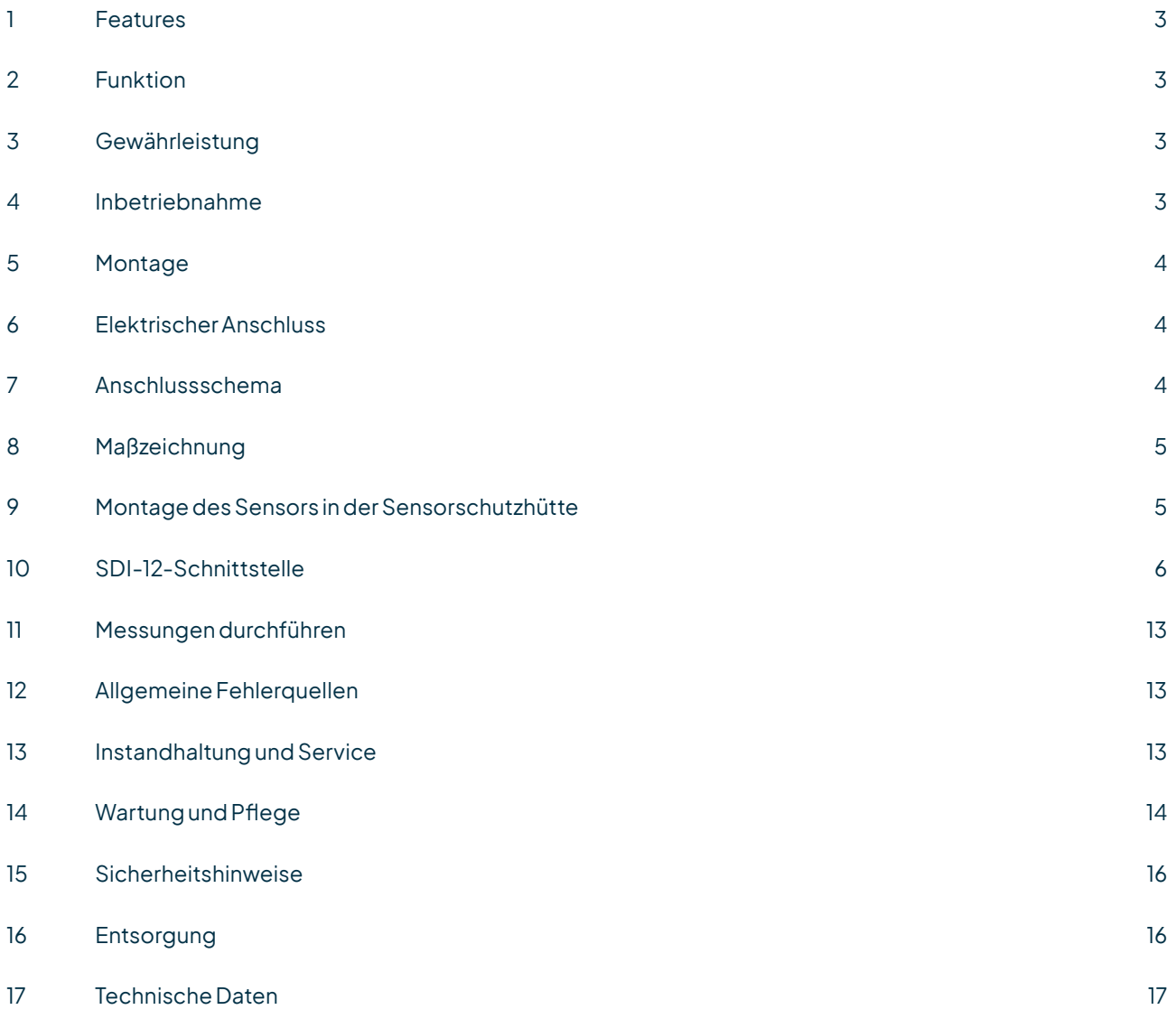

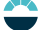

# <span id="page-2-0"></span>1 Features

- Kombimessgerät für anspruchsvolle Anwendungen
- Kapazitives Feuchte-Messelement
- Wartungsarm
- Für den Einsatz in allen Klimazonen
- Passende Sensorschutzhütte optional lieferbar

# 2 Funktion

#### **BEWÄHRTE UMWELTMESSTECHNIK**

Der Sensor THP[pro]SDI-12 ist ein kombiniertes Messgerät zur Messung von relativer Feuchte, Lufttemperatur und Luftdruck. Der Sensor zeichnet sich durch hohe Genauigkeit und eine stromsparende Elektronik aus. Bei sachgemäßer Handhabung werden eine jahrelange einwandfreie Funktion und Langzeitstabilität des Sensors und dadurch zuverlässige Messungen sichergestellt.

# 3 Gewährleistung

**Beachten Sie den Gewährleistungsverlust und Haftungsausschluss bei unerlaubten Eingriffen in das System. Änderungen bzw. Eingriffe in die Systemkomponenten dürfen nur mit ausdrücklicher Genehmigung der LAMBRECHT meteo GmbH durch Fachpersonal erfolgen.**

Die Gewährleistung beinhaltet nicht:

- 1. Mechanische Beschädigungen durch äußere Schlageinwirkung (z. B. Eisschlag, Steinschlag, Vandalismus).
- 2. Einwirkungen oder Beschädigungen durch Überspannungen oder elektromagnetische Felder, welche über die in den technischen Daten genannten Normen und Spezifikationen hinausgehen.
- 3. Beschädigungen durch unsachgemäße Handhabung, wie z. B. durch falsches Werkzeug, falsche Installation, falsche elektrische Installation (Verpolung).
- 4. Beschädigungen,diezurückzuführensindaufdenBetriebderGeräteaußerhalbder spezifizierten Einsatzbedingungen.

# 4 Inbetriebnahme

Für Klimamessungen ist der Sensor an einer repräsentativen Stelle zu montieren. Die Einbaulage des Sensors ist beliebig. Der Sensor sollte vor Spritzwasser und Regen geschützt werden. Als geeignete Wetter- und Strahlungsschutzhütte wird die Schutzhütte 8141.6 empfohlen.

Betauung und Spritzwasser schaden dem Sensor zwar nicht, führen aber bis zur restlosen Abtrocknung des Filters zu Fehlmessungen. Bei Verwendung in geschlossenen Räumen ist die Nähe von Heizkörpern, Fenstern sowie die Montage an Außenwänden zu vermeiden.

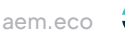

<span id="page-3-0"></span>DerSchutzfilter solltenur zur FunktionsüberprüfungmiteinemFeuchtenormal vorsichtigabgeschraubtwerden. Dabei ist darauf zu achten, dass das hochempfindliche Sensorelement nicht berührt wird.

Beim Wiederaufschrauben ist zu berücksichtigen, dass die vollständige Funktionsfähigkeit des Sensors erst nach völligem Abtrocknen wieder hergestellt ist.

# 5 Montage

Zunächst ist die Strahlungschutzhütte ohne den Sensor an einem Ort zu installieren, der den oben genannten Anforderungen entspricht. Nachdem der Sensor von unten in die große Öffnung der Schutzhütte 8141.6 gesetzt wurde,mussdieKunststoffmutter vorsichtigmiteinemSchraubenschlüssel angezogenwerden.

# 6 Elektrischer Anschluss

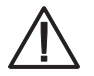

**Falsche Versorgungsspannungen sowie zu hohe Belastungen der Ausgänge können den Sensor zerstören!**

Der Sensor THP[pro]SDI-12 wird mit dem Kabelende an eine externe Stromversorgung und Signalauswertung angeschlossen (siehe Abbildung).

# 7 Anschlussschema

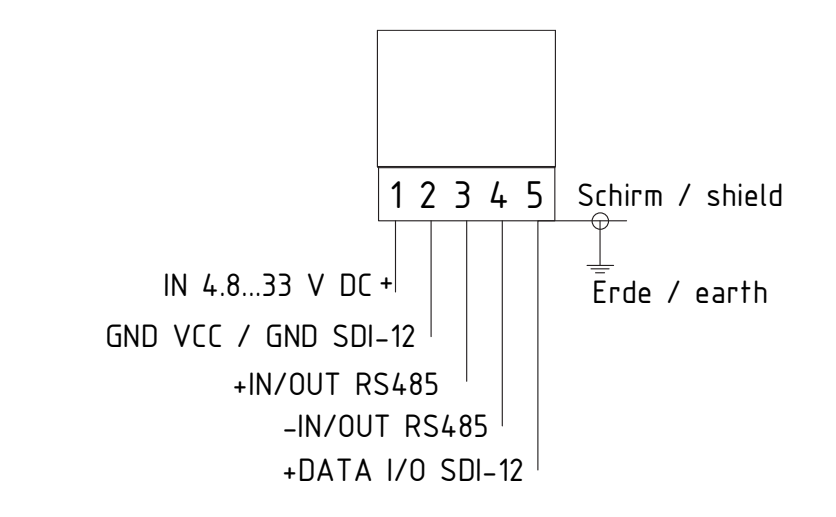

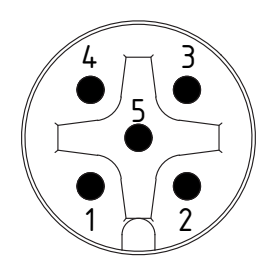

View male side Ansicht Stiftseite

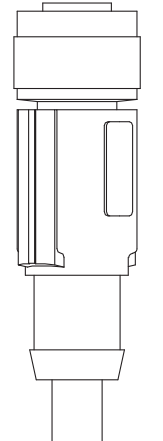

Kabel / cable 32.05005.000500 (5m) 32.05005.001500 (15m)

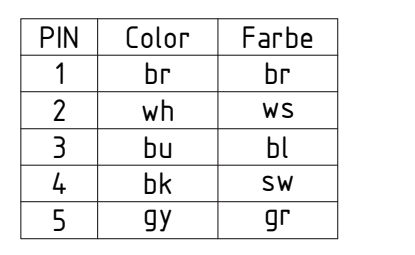

<span id="page-4-0"></span>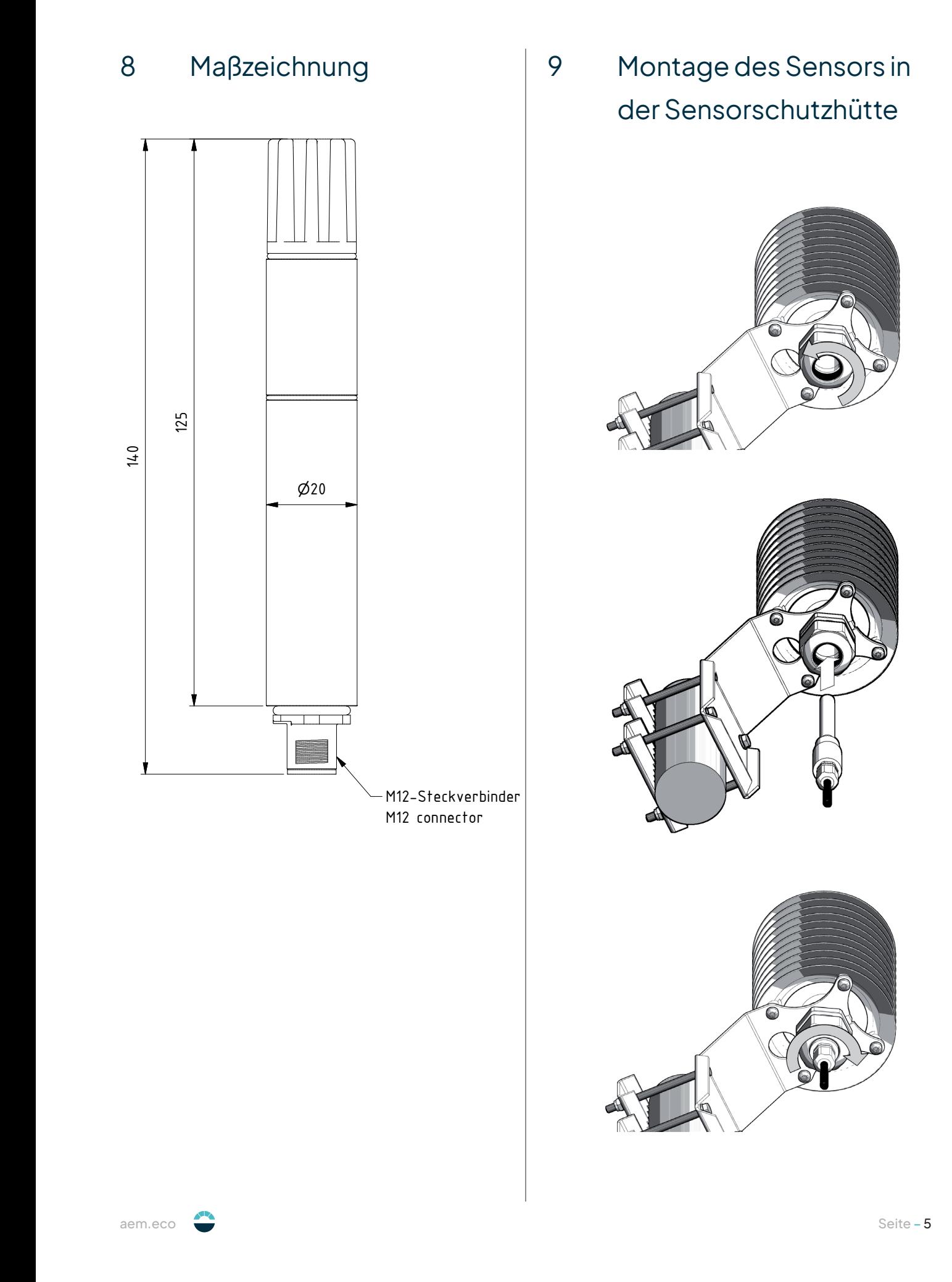

and the state of the state of

# <span id="page-5-0"></span>10 SDI-12-Schnittstelle

### **Die Vorkonfiguration auf SDI-12 bitte separat über die Ident-Nr. 97.08095.000020 mit bestellen.**

Die Kommunikation mithilfe des SDI-12-Protokolls über die SDI-12-Schnittstelle basiert auf dem "SDI-12 A Serial-Digital Interface Standard for Microprocessor-Based Sensors, Version 1.3, 2016". Der THP[pro]-Sensor kann im Bus-Betrieb parallel zu anderen Sensoren mit SDI-12 Datenprotokoll verwendet werden.

Die folgende Teilmenge der SDI-12-Befehle ist im THP[pro]-Sensor implementiert. Für weitere Informationen zum SDI-12-Protokoll verweisen wir auf die zuvor erwähnte Standard-Dokumentation oder die Website: **www.SDI-12.org**.

#### **IMPLEMENTIERTE SDI-12-BEFEHLE**

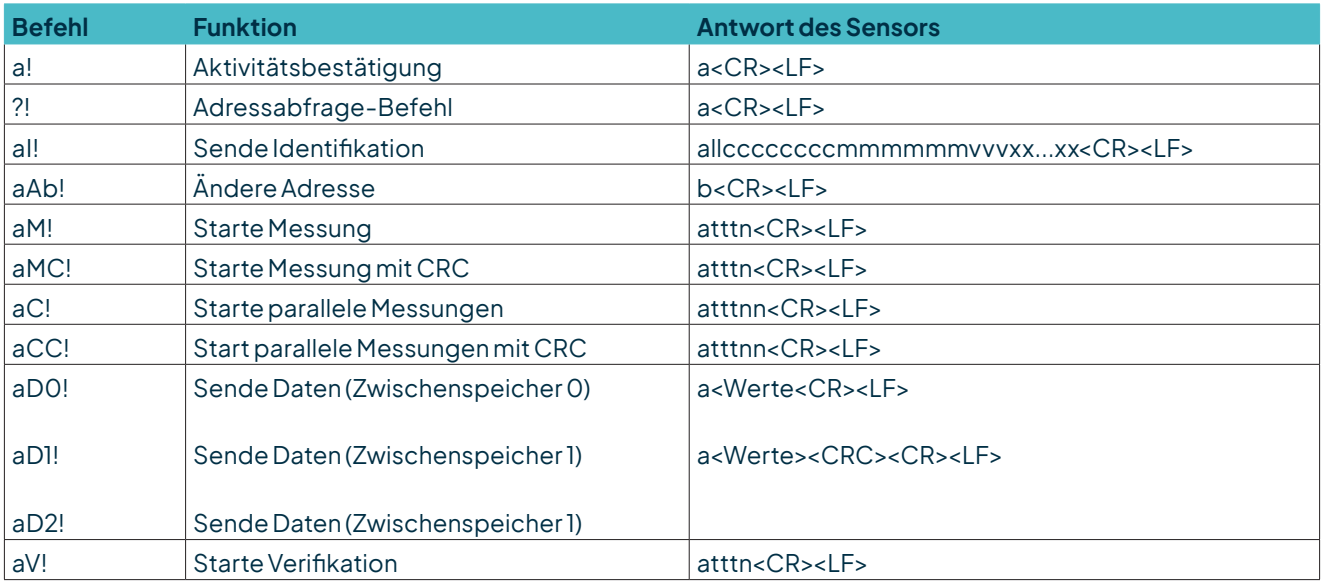

a = Adresse des entsprechenden Sensors; Standard-Sensoradresse = 0

SDI-12-Befehle beginnen immer mit der Adresse des entsprechenden Sensors. Somit ignorieren alle anderen Sensoren am selben Bus Befehle, die nicht mit ihrer eigenen Adresse übereinstimmen. SDI-12-Befehle enden mit einem "!". Alle Sensorantworten beginnen ebenfalls mit der Adresse (im Folgenden mit "a" dargestellt) des Sensors und enden immer mit den ASCII-Zeichen "Carriage Return" "**<CR>**" und "Line Feed" "**<LF>**".

Das SDI-12-Protokoll basiert auf dem ASCII-Zeichensatz. Die Baudrate beträgt 1200 Baud und hat das Byte-Rahmenformat:

- 1 Startbit
- 7 Datenbits (niederwertigstes Bit zuerst)
- 1 Paritätsbit (gerade Parität)
- 1 Stoppbit

### **Aktivitätsbestätigung – (a!)**

Dieser Befehl stellt sicher, dass der Sensor auf Anfragen antwortet. Im Prinzip fordert er den Sensor auf, zu bestätigen, dass er an den Bus angeschlossen ist. Der Sensor gibt seine Adresse und die Zeichen **<CR><LF>** zurück.

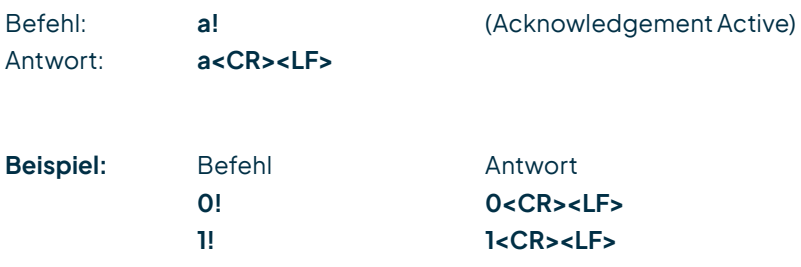

### **Sende Identifikation – (aI!)**

Ausgabevon sensorspezifischen Informationen,wiez.B. Modellnummer, Firmware-Version.

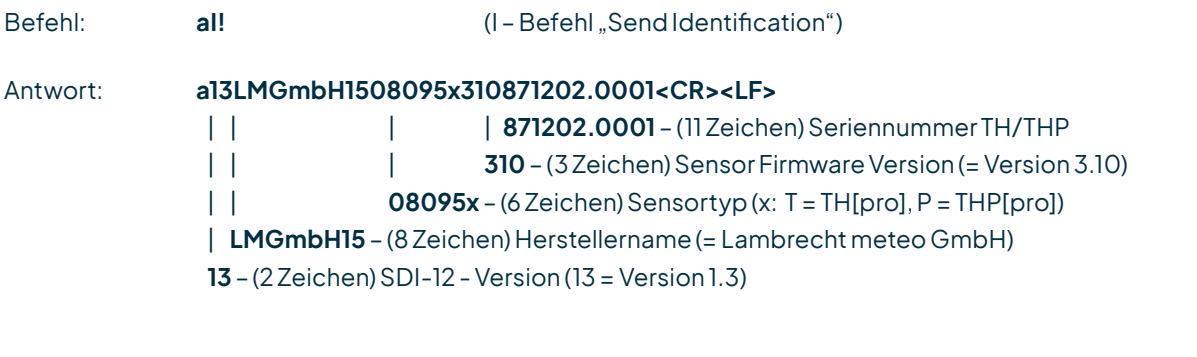

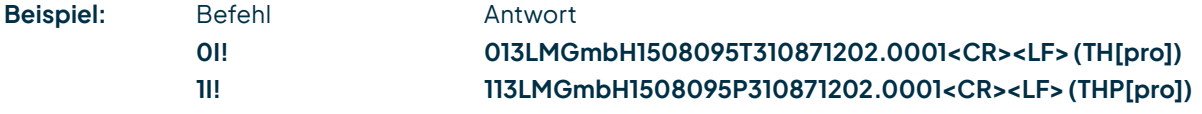

### **Ändere Adresse – (aAb!)**

Die Werkseinstellung für die Adresse ist "0". Falls mehrere Sensoren am selben Bus angeschlossen sind, kann die Sensoradresse mit dem Befehl **aAb!** geändert werden. Die Adresse ist immer ein einzelnes ASCII-Zeichen. Standardmäßig werden die ASCII Zeichen für die Zahlen zwischen "**0**" bis "**9**" (dezimal 48 bis 57) verwendet. Falls mehr als 10 Sensoren an einen Bus angeschlossen sind, können alternativ auch die Zeichen "A" bis "Z" (dezimal 65 bis 90) sowie "a" bis "z" (dezimal 97 bis 122) verwendet werden. Der Sensor antwortet mit seiner neuen Adresse und **<CR><LF>**. Nachdem die Adresse geändert wurde, sollten ca. eine Sekunde lang keine weiteren Befehle an den Sensor gesendet werden (siehe auch "SDI-12 Standard, Version 1.3, 2016").

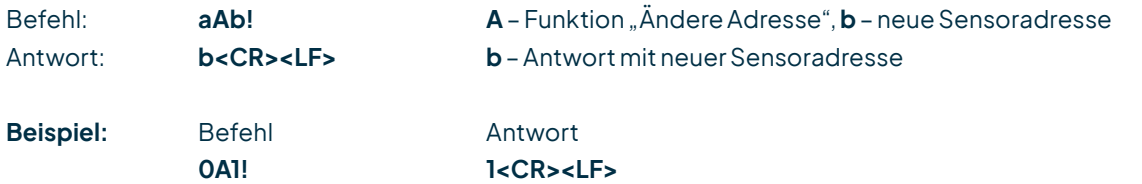

### **Starte Messung – (aM!)**

Der Befehl **aM!** fordert den Sensor auf, die verfügbaren Messdaten zu verarbeiten und in einen Ausgabe-String zu schreiben. Im Gegensatz zu den Standardsensoren, wie sie in der SDI-12-Dokumentation beschrieben sind, misst der THP[pro]-Sensor kontinuierlich. Die Daten können mit den entsprechenden Befehlen "**aD0!**" bis "**aD2!**" abgerufen werden. Die Daten werden bis zum nächsten "C"-, "M" oder "V"- Befehl gespeichert und können mehrfach abgerufen werden.

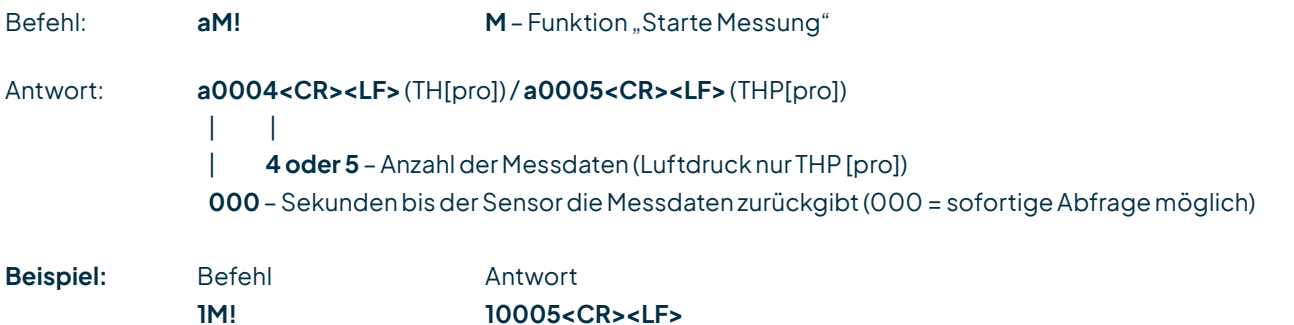

Die Messdaten können danach mit den Befehlen **aD0!**, **aD1!** und **aD2!** abgerufen werden (s. u. unter "**Sende Daten**").

### **Starte Messung mit CRC – (aMC!)**

Gleicher Befehl wie "**aM!**", aber der Sensor sendet zusätzlich zu den aufbereiteten Messdaten noch eine 3-stellige CRC-Prüfsumme. Für weitere Informationen zur Generierung dieser CRC-Prüfsumme verweisen wir auf "SDI-12 Standard, Version 1.3, 2016, Chapter 4.4.12".

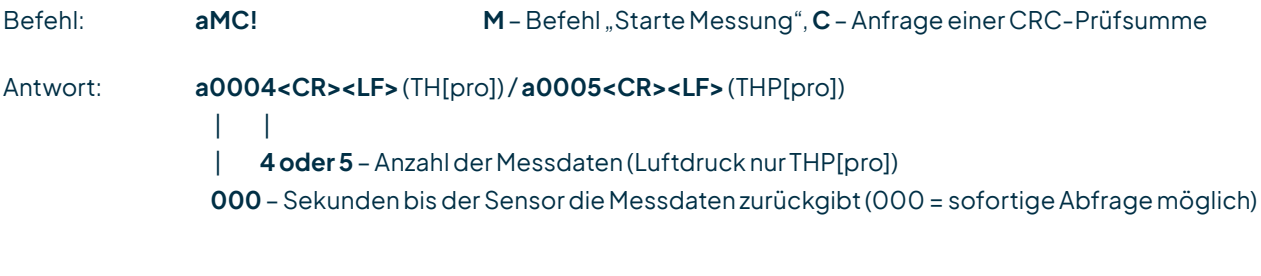

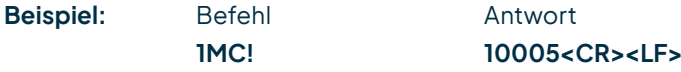

### **Starte parallele Messung – (aC!)**

Bei der "**parallelen Messung**" kann der Datenlogger mit mehreren, an den gleichen Bus angeschlossenen THP[pro]-Sensoren, gleichzeitig messen. Der Befehl "**aC!**" fordert den Sensor auf, die verfügbaren Messdaten zu verarbeiten und in einen Ausgabe-String zu schreiben. Im Gegensatz zu den Standardsensoren, wie sie in der SDI-12-Dokumentation beschrieben sind, misst der THP[pro] kontinuierlich. Die Daten können mit den entsprechenden Befehlen "aD0!" bis "aD2!" abgerufen werden. Die Daten werden bis zum nächsten "C"-, "M"-, oder "V"-Befehl gespeichert und können mehrfach abgerufen werden.

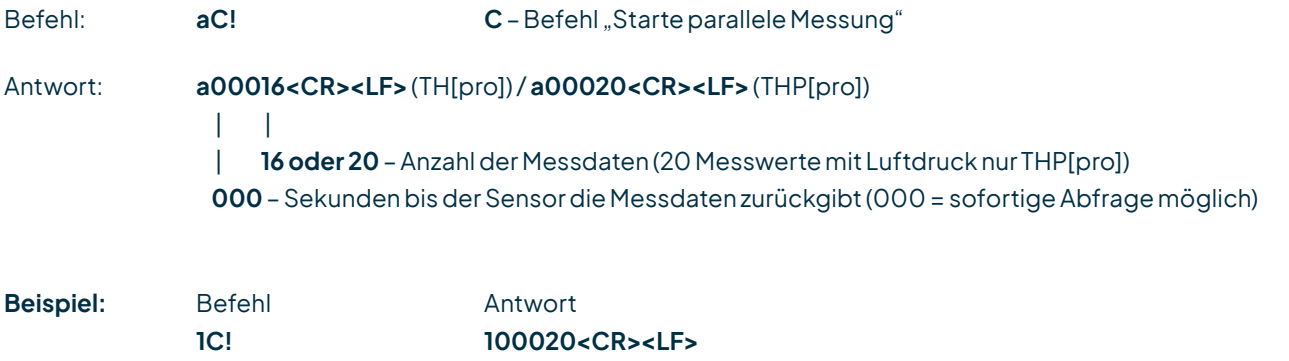

Die Messdaten können danach mit den Befehlen **aD0!**, **aD1!** und **aD2!** abgerufen werden (s. u. unter "**Sende Daten**").

### **Starte parallele Messung mit CRC – (aCC!)**

Gleicher Befehl wie "**aC!**", aber der Sensor sendet zusätzlich zu den aufbereiteten Messdaten noch eine 3-stellige CRC-Prüfsumme. Für weitere Informationen zur Generierung dieser CRC-Prüfsumme verweisen wir auf "SDI-12 Standard, Version 1.3, 2016, Chapter 4.4.12".

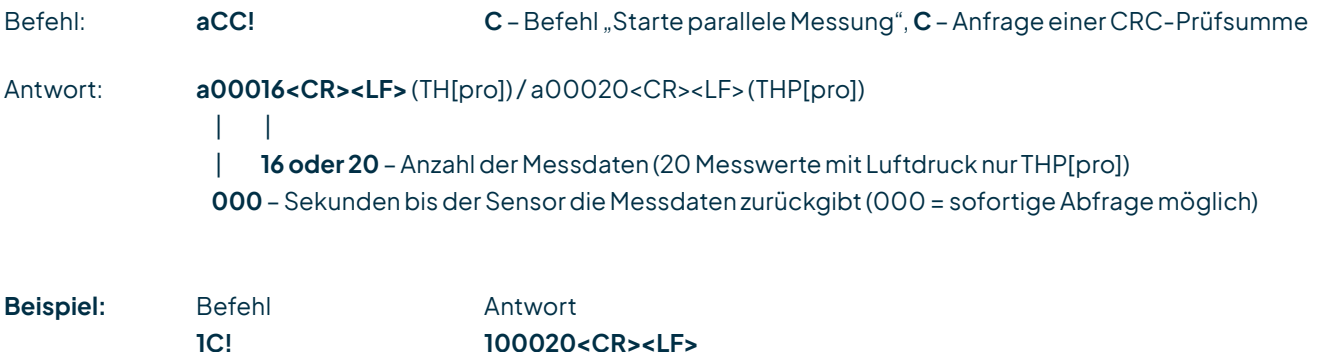

Die Messdaten können danach mit den Befehlen **aD0!**, **aD1!** und **aD2!** abgerufen werden (s. u. unter "Sende Daten").

### **Sende Daten – (aD0!), (aD0!), (aD1!)**

Die mit den Befehlen "**C**" oder "**M**" vom Sensor angeforderten Daten können mit den Befehlen "**aD0!**", "**aD1!**" und "aD2!" abgerufen werden. Der Sensor verwendet die entsprechenden Vorzeichen ("+" oder "-") als Feldtrennzeichen. Wenn die Daten mit einem "**CC**"- oder "**MC**"-Befehl angefordert wurden, wird zusätzlich eine CRC-Prüfsumme zurückgegeben. Für weitere Informationen zur Generierung dieser CRC-Prüfsumme verweisen wir auf "SDI-12 Standard, Version 1.3, 2016, Chapter 4.4.12". Die Messdaten werden in metrischen Einheiten ausgegeben.

Bis max. 20 Messwerte können verteilt auf die Ausgabetelegramme **aD0!**, **aD1!** und **aD2!** zum Abruf bereitgestellt werden. Der Zeitraum "von Abruf zu Abruf" ist auf max. 70 Minuten begrenzt. Danach werden Mittel- und Min-/Max-Werte zurückgesetzt und automatisch ein neuer Betrachtungszeitraum gestartet.

Sind während der Messung **fehlerhafte Daten** erzeugt worden oder ist die Funktion des Sensors dauerhaft gestört, werden die entsprechenden Messdaten mit dem "Sensorfehlerwert" **-999.9** ausgegeben. Diese Kennzeichnung ist eindeutig und liegt weit außerhalb des realen Messbereichs.

### **Beispiel (Fehlercodes):**

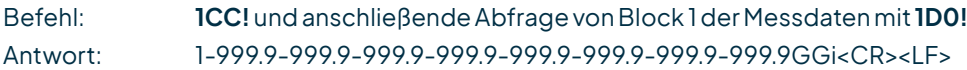

# **Daten- und Abrufbeschreibung - THP[pro]** (20 Messwerte)

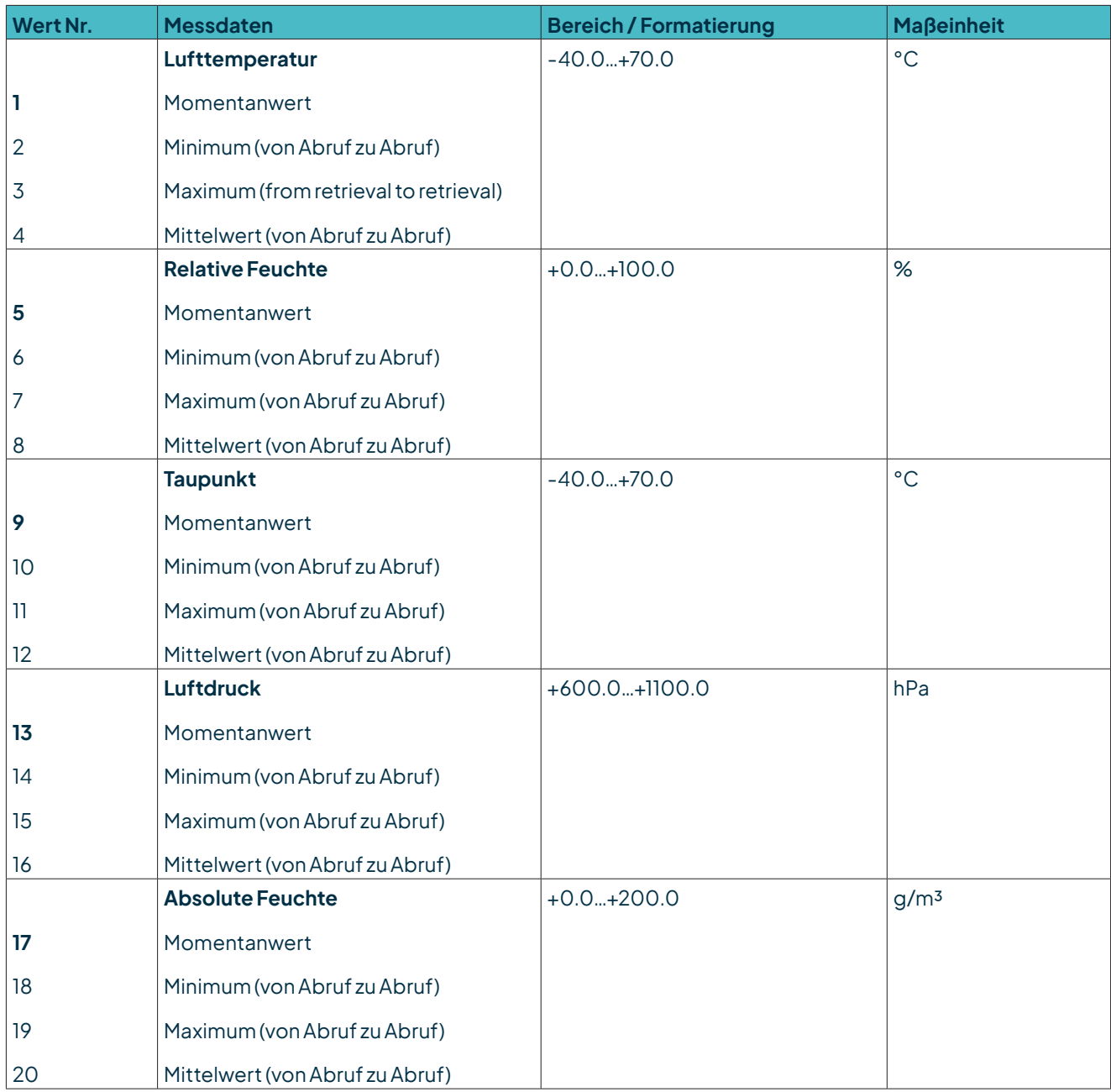

Э

## **THP[pro] - Ausgabe der Messdaten bei Abfrage mit aM! oder aMC! (mit CRC Checksumme)**

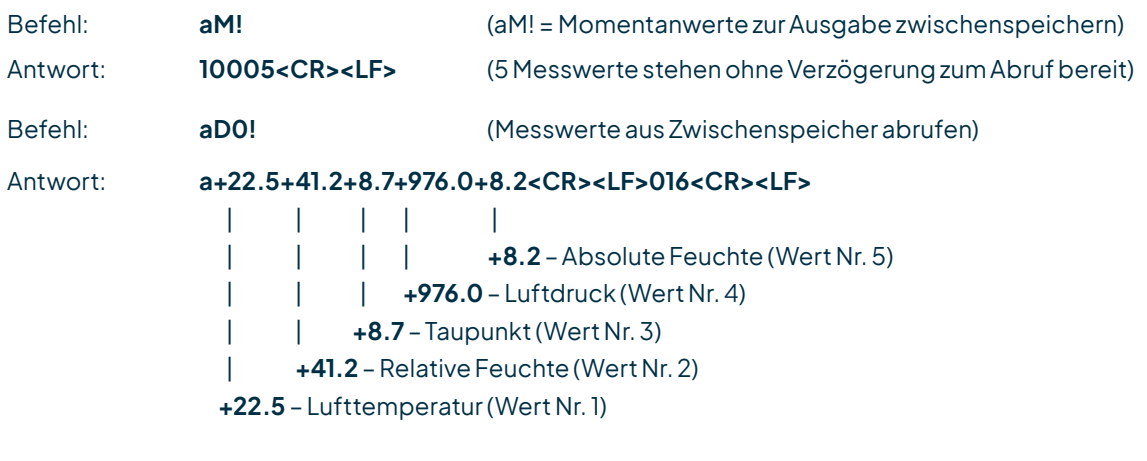

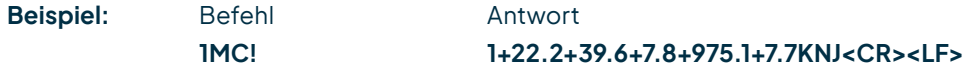

### **THP[pro] - Ausgabe der Messdaten bei Abfrage mit aC! oder aCC! (mit CRC Checksumme)**

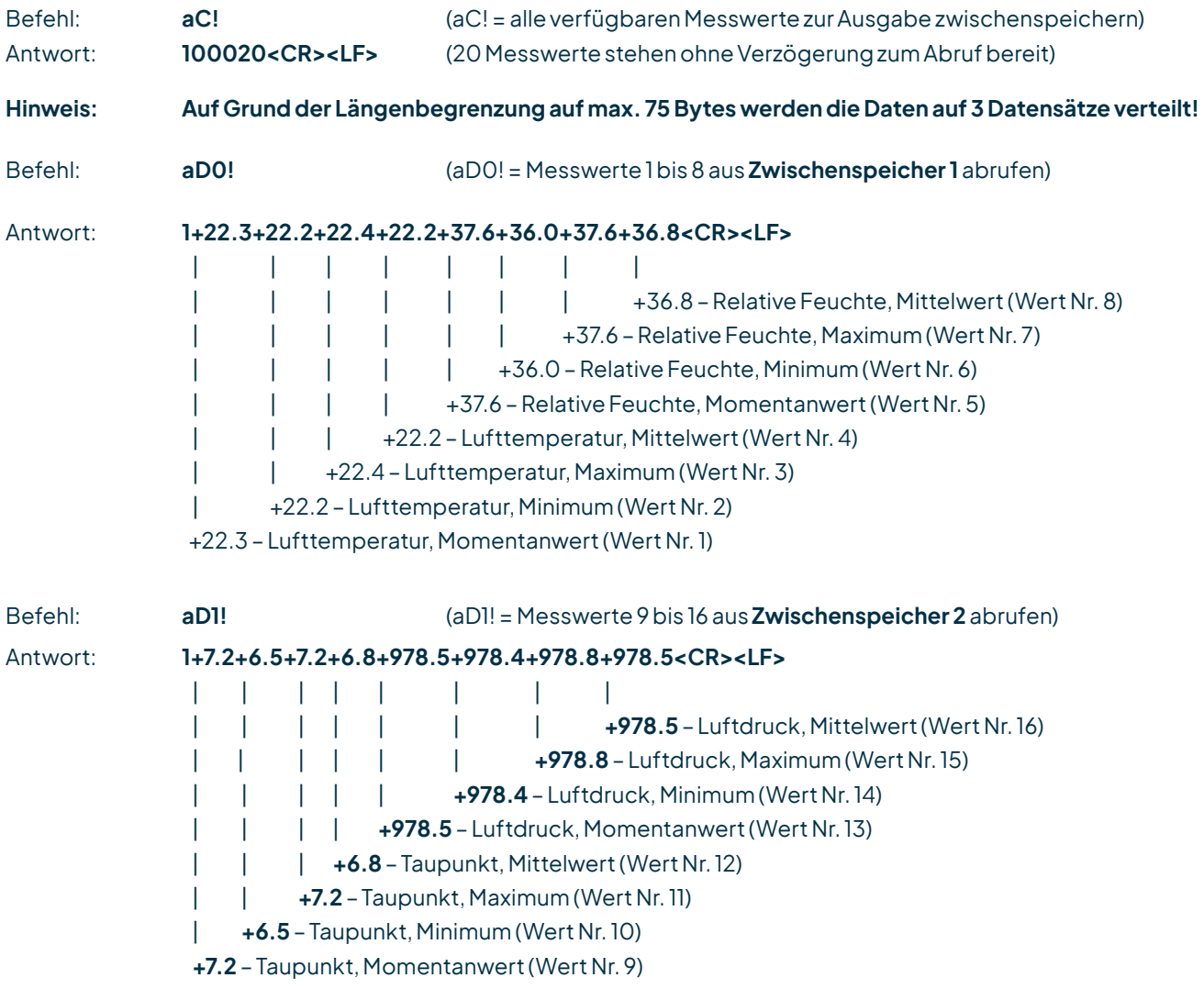

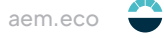

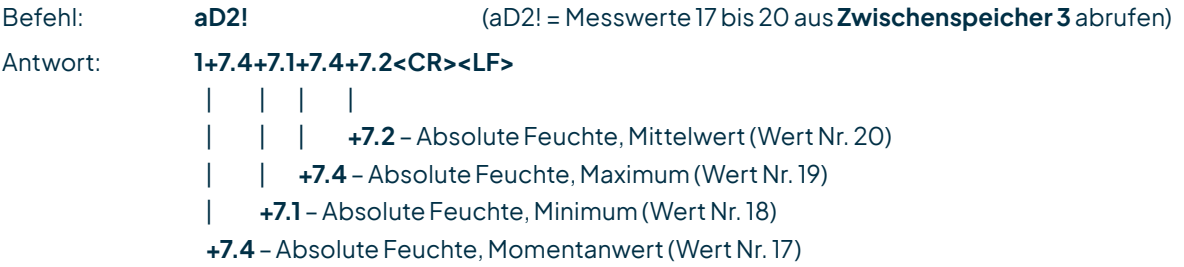

### **Starte Verifizierung – (aV!)**

Der Befehl "**aV!**" wird aus kompatibilitätsgründen verwendet, um ggf. zu einem späteren Zeitpunkt erweiterte Informationen bereitzustellen. Die Rückantwort ist immer "+1".

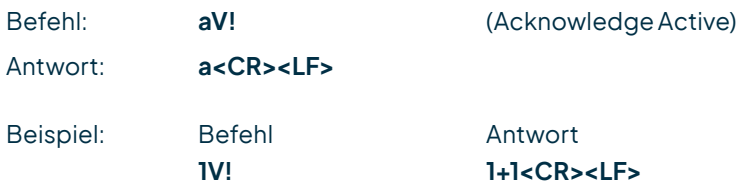

### **Anmerkung zu SDI-Standardbefehlen**

THP[pro] unterstützt protokolltechnisch gesehen den Standard-Befehlsumfang (siehe "SDI-12 A Serial-Digital Interface Standard for Microprocessor-Based Sensors, Version 1.3, 2016", Seite 7, Absatz 4.4 und Tabelle 5).

Die Sensoren antworten auf alle Befehle mit einem gültigen Datentransfer. Der Informationsgehalt reduziert sich bei nicht unterstützten Kommandos auf reine Protokoll-Ablaufsteuerung, d.h. bei diesen Anfragen (z.B. aD3! usw.) ergeben sich auf Grund der gesendeten Antworten keine weiteren Aktivitäten.

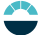

# <span id="page-12-0"></span>11 Messungen durchführen

Der Sensor ist nach Auslieferung justiert und bedarf nach Inbetriebnahme keiner weiteren Überprüfung. Bereits nach fünf Sekunden nach dem Anlegen der Versorgungsspannung sendet der Sensor sein erstes Datenprotokoll.

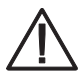

**Bevor eine zuverlässige Messung durchgeführt werden kann, müssen die Messelemente und das zu messende Medium im Temperatur- und Feuchtegleichgewicht sein.**

Die notwendige Angleichzeit, die bis zu 30 Minuten dauern kann, ist von mehreren Faktoren abhängig:

- Größe der Feuchte- und Temperaturabweichung von Sensor und Medium vor Messbeginn
- Veränderung der Messgrößen während der Einstellzeit

Die Feuchtemessung liefert ein besseres Bild über den Fortgang der Akklimatisation, da sie sehr viel rascher und empfindlicherreagiert alsdieTemperaturmessung.Eine1/10 Prozent-Anzeigeeignet sichdeshalbgut als Trendanzeige. Wenn die Anzeige um einen Mittelwert pendelt, ist die Anpassung abgeschlossen.

# 12 Allgemeine Fehlerquellen

Feuchtemessungen sind sehr empfindlich auf verschiedene Einflüsse:

#### **TEMPERATURFEHLER**

Durch zu kurze Angleichzeit, Sonneneinstrahlung während der Messung, Heizung, kalte Außenwand, Luftzug (z.B. Ventilatoren), abstrahlende Hand- und/oder Körperwärme usw.

#### **FEUCHTEFEHLER**

Durch Dampf, Wasserspritzer, Tropfwasser oder Kondensation am Messelement usw.. Jedoch wird die Reproduzierbarkeit und Langzeitstabilität dadurch nicht beeinträchtigt, auch wenn der Fühler über längere Zeit einer hohen Feuchte oder Sättigung mit Wasserdampf ausgesetzt wurde.

#### **VERSCHMUTZUNG**

Verschmutzung des Feuchtesensors kann durch Verwendung eines entsprechenden Filters weitgehend vermieden werden. Die Filter sind, abhängig vom Verschmutzungsgrad des Messortes, periodisch zu reinigen oder zu ersetzen.

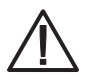

**Der Sensor ist gegen Chemikalien unempfindlich, soweit sie in den üblichen Konzentrationen auftreten. Bei höheren Konzentrationen oder Kontaktmöglichkeiten mit flüssigen Chemikalien ist in jedem Fall eine Rücksprache mit dem Hersteller notwendig!**

# 13 Instandhaltung und Service

#### **DEFINITIONEN**

- **Kalibrierung** = Kontrollmessung mit einem Feuchtenormal
- **Justierung** = Kalibrierung und zusätzlich Neuabgleich des Fühlers auf den Sollwert

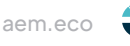

#### <span id="page-13-0"></span>**TEMPERATUR**

Der Sensor ist bei Auslieferung justiert. Eine Temperatur-Nachjustierung ist normalerweise nicht erforderlich. Besteht Zweifel an der korrekten Justage, dann wenden Sie sich an den Hersteller.

#### **FEUCHTE**

Der Sensor ist bei Auslieferung so justiert, dass eine optimale Genauigkeit über den vollen Messbereich gegeben ist.

Wir empfehlen Ihnen, zur Erhaltung dieser Genauigkeit den Sensor **mindestens einmal im Jahr** einer Überprüfung zu unterziehen.

#### **REINIGUNG**

Verschmutze Filter können Messfehler verursachen und die Angleichzeit verlängern. Abhängig vom Verschmutzungsgrad der Filter sind diese periodisch zu reinigen oder wenn nötig zu ersetzen.

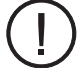

**Um die Messelemente nicht zu beschädigen, ist das Filterelement für die Reinigung abzuschrauben.**

Reinigen Sie das Filterelement mit Seifenwasser, Alkohol oder einem für die Entfernung der Verschmutzung geeigneten Reinigungsmittel und spülen Sie am Schluss gründlich mit Wasser.

Schrauben Sie das Filterelement erst wieder auf den Sensor, wenn es völlig trocken ist.

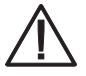

**Fehlerbeseitigungs- bzw. Wartungs- und Reparaturmaßnahmen dürfen nur von geschultem Wartungspersonal durchgeführt werden, welches eine entsprechende Schulung durch den Hersteller absolviert hat.**

# 14 Wartung und Pflege

### **REGELMÄSSIGE SICHTKONTROLLEN**

Der Hersteller empfiehlt eine regelmäßige, visuelle Überprüfung der Sensor- und Schutzhüttengehäuse hinsichtlich mechanischer Beschädigungen, Wasserdichtheit sowie der Befestigung der Montageschrauben, etwa **alle vier Wochen**.

#### **AUSTAUSCH VON ERSATZTEILEN**

Ersatzteile bzw. Ersatzgeräte können mit normalem Werkzeug wie Schraubenschlüssel, Schraubendreher usw. ausgetauscht werden.

#### **ZUBEHÖR- UND ERSATZTEILLISTE**

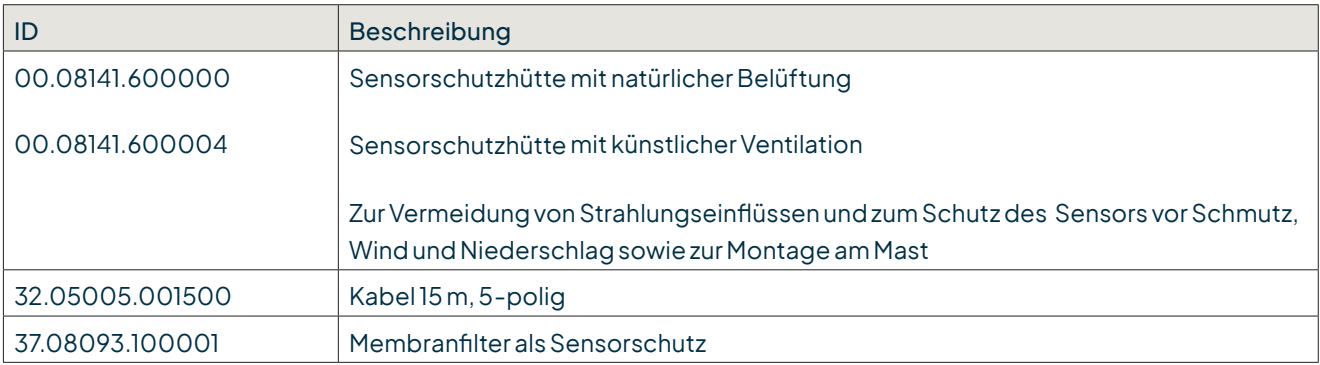

Membranfilter 

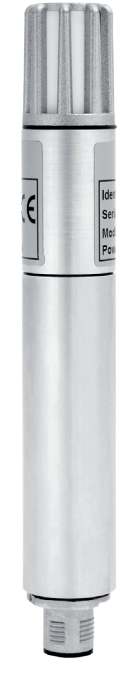

#### **BESTELLEN VON ERSATZGERÄTEN**

Für eine schnelle und fehlerfreie Austausch- bzw. Ersatzlieferung geben Sie bitte folgende Daten an den Hersteller:

- Name und Typennummer des Gerätes
- Ident-Nr., Serien- bzw. Artikelnummer
- Benötigte Menge

#### **OPTIONAL (WENN VERFÜGBAR)**

- Jeweilige Bezeichnung der angeschlossenen Systemkomponenten (z. B. Datenlogger-Variante)
- Ggf. Art des Schiffs und Herkunftsland
- Referenznummer des LAMBRECHT-Schaltplans, der mit den Buchstaben SKF.... oder SWF.... und einer drei- bzw. vier-stelligen fortlaufenden Zahl bezeichnet ist

Die oben genannten Daten finden Sie auf den Typenschildern der Geräte, in den auftragsbezogenen Schaltplänen bzw. in den Dokumentationen des Gesamtsystems.

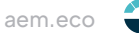

#### <span id="page-15-0"></span>**LAGERUNG UND VERSAND**

Der Sensor ist in einem sauberen und staubfreien Raum bei Temperaturen zwischen -40...+70 °C (nicht kondensierend) lagerfähig. Dabei sollte der Sensor in der Originalverpackung des Herstellers untergebracht sein, in welcher er üblicherweise auch versendet wird. Alternative Verpackungen müssen dem Standard der Originalverpackungentsprechen undoptimalenSchutzgegenmechanische,elektrischesowieflüssigkeits-oder witterungsbedingte Transportschäden bieten.

# 15 Sicherheitshinweise

Das System ist dem Stand der Technik entsprechend nach anerkannten sicherheitstechnischen Regeln gebaut. Dennoch sind folgende Hinweise zu beachtet:

- 1. Machen Sie sich vor der Inbetriebnahme mit den zugehörigen Betriebsanleitungen vertraut!
- 2. Beachten Sie innerbetriebliche und landesspezifische Richtlinien bzw. Unfallverhütungsvorschriften (z. B. der Berufsgenossenschaft). Informieren Sie sich ggf. bei Ihrem zuständigen Sicherheitsbeauftragten.
- 3. Verwenden Sie das System nur gemäß der in der Betriebsanleitung entsprechend ausgewiesenen Bestimmung.
- 4. Bewahren Sie die Betriebsanleitung stets griffbereit am Einsatzort des Systems auf.
- 5. Betreiben Sie das System nur in technisch einwandfreiem Zustand! Auftretende Störungen, die die Sicherheit beeinträchtigen können, sollten Sie umgehend beseitigen!
- 6. Lassen Sie keine Flüssigkeiten in das Innere der Geräte dringen.
- 7. Vor einer Reinigung sind die Systemkomponenten von der Spannungsversorgung zu trennen. Verwenden Sie keine gesundheitsschädlichen oder entflammbaren Reinigungsmittel.

# 16 Entsorgung

Die LAMBRECHT meteo GmbH ist bei der Stiftung Elektro-Altgeräte Register ear erfasst und registriert unter:

### **WEEE-Reg.-Nr. DE 45445814**

In der Kategorie Überwachungs- und Kontrollinstrumente, Geräteart: "Überwachungs- und Kontrollinstrumente für ausschließlich gewerbliche Nutzung".

#### **Innerhalb der EU**

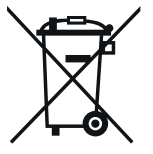

Das Gerät ist gemäß der Europäischen Richtlinien 2002/96/EG und 2003/108/EG (Elektro und Elektronik-Altgeräte) zu entsorgen. Altgeräte dürfen nicht in den Hausmüll gelangen! Für ein umweltverträgliches Recycling und die Entsorgung Ihres Altgerätes wenden Sie sich an einen zertifizierten Entsorgungsbetrieb für Elektronikschrott.

### **Außerhalb der EU**

Bitte beachten Sie die im jeweiligen Land geltenden Vorschriften zur sachgerechten Entsorgung von Elektronik-Altgeräten.

# <span id="page-16-0"></span>17 Technische Daten

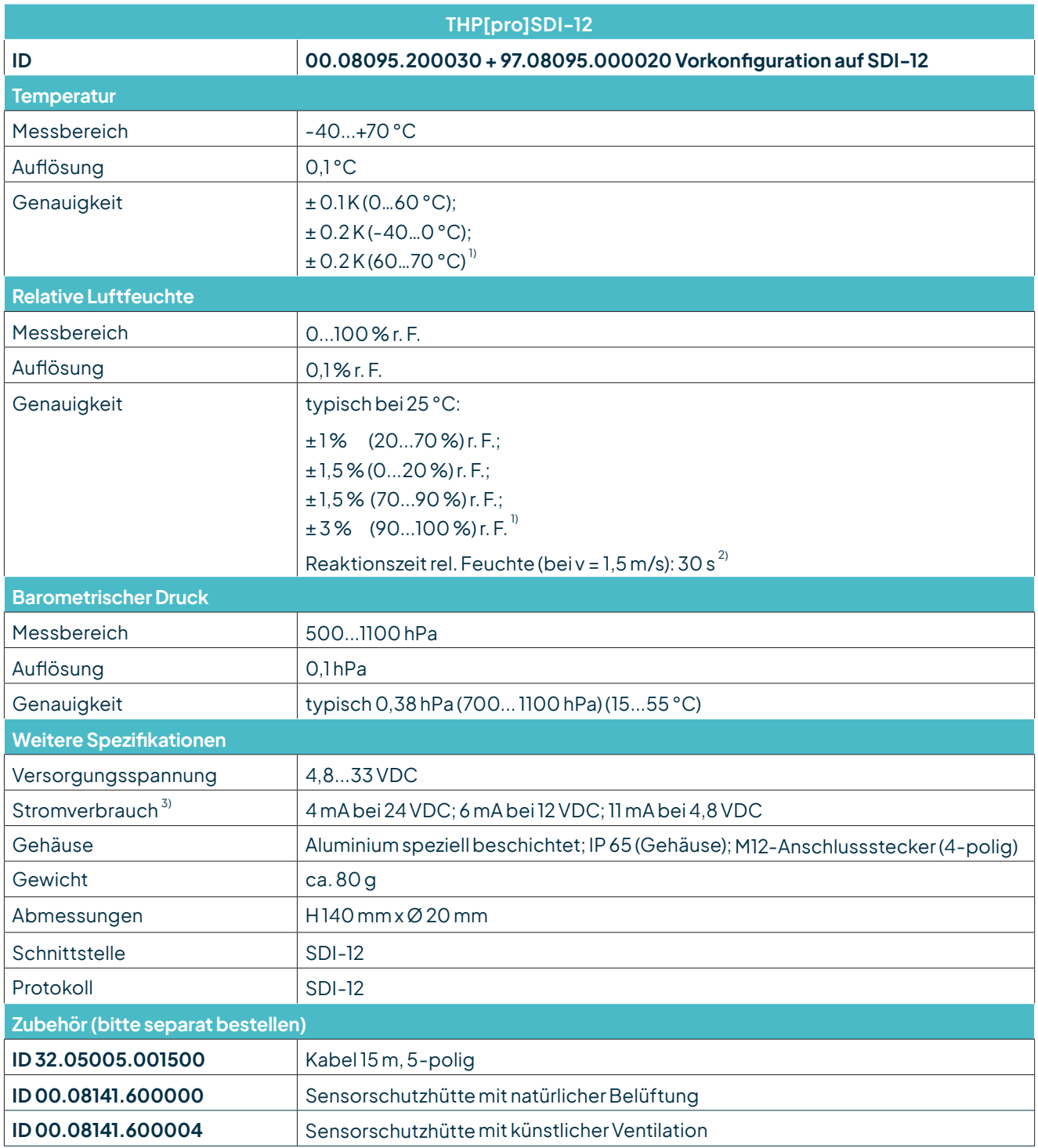

#### $1)$  ventilierte Schutzhütte empfohlen  $2)$  mit Filtermembran  $3)$  ohne Abschlusswiderstand

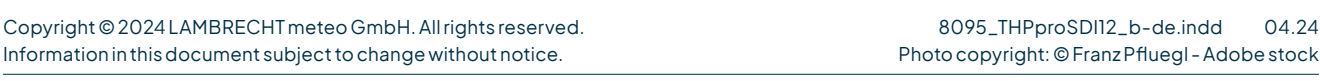

**LAMBRECHT meteo GmbH** Tel +49-(0)551-4958-0 **Friedländer Weg 65-67** Fax +49-(0)551-4958-312 **37085 Göttingen** E-Mail info@lambrecht.net **Germany** Internet www.lambrecht.net

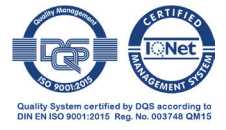